کد کنترل

643

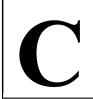

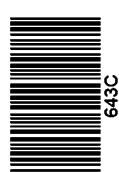

جمهوری اسلامی ایران وزارت علوم، تحقیقات و فناوری سازمان سنجش آموزش کشور

عصر جمعه

14.7/17/.4

دفترچه شماره ۳ از ۳

«در زمینه مسائل علمی، باید دنبال قلّه بود.» مقام معظم رهبری

آزمون ورودی دورههای دکتری (نیمهمتمرکز) ـ سال ۱۴۰۳

بیماریشناسی گیاهی (کد ۲۴۴۰)

مدتزمان پاسخگویی: ۱۰۵ دقیقه

تعداد سؤال: ٧٠

## عنوان مواد امتحانی، تعداد و شماره سؤالها

| تا شماره | از شماره | تعداد سؤال | مواد امتحانی                                                                                                    | ردیف |
|----------|----------|------------|----------------------------------------------------------------------------------------------------|------|
| ۲٠       | ١        | ۲٠         | بیماریهای گیاهی                                                                                                    | ١    |
| γ.       | ۲۱       | ۵۰         | مدیریت بیماریهای گیاهی، قارچشناسی تکمیلی، ویروسشناسی<br>گیاهی، پروکاریوتهای بیماریزای گیاهی، اصول نماتدشناسی و<br>نماتدهای انگل گیاهی | ۲    |

این آزمون، نمره منفی دارد.

استفاده از ماشین حساب مجاز نیست.

حق چاپ، تکثیر و انتشار سؤالات به هر روش ( الکترونیکی و ...) پس از برگزاری آزمون، برای تمامی اشخاص حقیقی و حقوقی تنها با مجوز این سازمان مجاز میباشد و با متخلفین برابر مقررات رفتار می شود.

\* داوطلب گرامی، عدم درج مشخصات و امضا در مندرجات جدول زیر، بهمنزله عدم حضور شما در جلسه آزمون است. اینجانب ............ با شماره داوطلبی ............ با آگاهی کامل، یکسان بودن شماره صندلی خود با شماره داوطلبی مندرج در بالای کارت ورود به جلسه، بالای یاسخنامه و دفترچه سؤالها، نوع و کد کنترل

خود با شماره داوطلبی مندرج در بالای کارت ورود به جلسه، بالای پاسخنامه و دفترچه سؤالها، نوع و کد کنترل درجشده بر روی دفترچه سؤالها و پایین پاسخنامهام را تأیید مینمایم.

امضا:

## بیماریهای گیاهی:

چرخه زندگی کدام نماتد انگل گیاهی، از دو بخش گیاهخواری و قارچخواری تشکیل شده است؟ Bursaphelenchus xylophilus (7 Anguina tritici (\ Schistonchus caprifici (\* Pratylenchus penetrans (\* تشكيل لوله تغذيه (Feeding Tube) در هنگام تغذيه از ريشه، توسط نماتدهاي كدام خانواده انجام مي شود؟ -٢ Longidoridae (7 Heteroderidae () Trichodoridae (\* Meloidogynidae (\* آنزیم سلولاز در نماتدهای زیرراسته "Tylenchina"، بهتر تیب، به کدام روش و از چه طریق کسب شده است؟ ۲) انتقال عمودی ژن ـ قارچها ۱) انتقال افقی ژن ـ قارچها ۴) انتقال عمودی ژن ـ پروکارپوتها ٣) انتقال افقی ژن \_ پروکارپوتها رفتار تغذیهای در کدام نماتد، تنها بهصورت انگل داخلی مهاجر است؟ -۴ Aphelenchoides besseyi (Y Anguina tritici (\ Pratylenchus thornei (\* Mesocriconema xenoplax (\* عامل کدامیک از بیماریهای غیرعفونی، سرما است؟ ۱) ادمای برگ کلم و قهوهای شدن انتهای ساقه سیبزمینی

اتغییرات مقدار کدام یون در سلول قارچ بیمارگر، در شروع انتقال پیام مرتبط با بیماریزایی، مؤثر است؟ کلسیم ۴) منیزیم (۱

۷- کدام مورد، جزو کارکرد اصلی مکینه در قارچهای بیمارگر گیاهی است؟

۴) نکروز داخلی شاخه درختان و سوختگی انتهای میوه مرکبات

۲) ترکخوردن پوست درختان و آبگزیدگی میوه سیب۳) زنگار میوه سیب و صورت گربهای میوه گوجهفرنگی

۱) ترشح مولکولهای افکتور

۳) تخریب غشای پلاسمایی سلول گیاهی ۴) تولید ماتریکس خارج مکینهای (EHMA)

۲) تولید غشای خارج مکینهای (FHM)

/- كدام گونه، توكسين ميزبان اختصاصي توليد ميكند؟

Heterobasidion annosum († Gibberella fujikuroi († Stemphylium vesicarium († Phytophthora nicotiane (†

۹- کدام قارچ نکروتروف، علائم "Ring spot" روی برگ، ساقه و غلاف ایجاد می کند؟

Golovinomyces spp. († Alternaria spp. († Pyricularia spp. († Pyricularia spp. (†

643 C

| _1.          |                                                                                                    | باگند، دو اختیاری ( دو دو د                              | گیاهان درواری ایجاد و کند؟                    |
|--------------|----------------------------------------------------------------------------------------------------|----------------------------------------------------------|-----------------------------------------------|
| , .          | ا) زنگها                                                                                               | ر یا حدروی ،حیاری) بوده و در<br>۲) سیاهکها               | ِ حَيْثُونَ بِيَسُرِي أَيْجِونَ لَنِي حَنْدَ: |
|              | ۳) رفعها<br>۳) سفیدکهای پودری یا سطحی                                                                  | ۴) سفیدکهای دروغی                                        | ا خام ا                                       |
| -11          | کدام عامل فقط روی گیاهان تیره غلات، ب                                                                  |                                                          | یا داختی                                      |
| ,,           | Blumeria graminis (\                                                                                   | veillula taurica (۲                                      | I.e                                           |
|              | Puccinia graminis (*                                                                                   | izoctonia solani (†                                      |                                               |
| _14          | مهم ترین علائم بیماری اسکای مو کداماند                                                                 | zocionia soiani (1                                       | Idii                                          |
| -,,          | ا مهم وی عارض بیشاری است ی سو عمامات<br>۱) حالت موزائیکی در برگها ـ کشمشیش                             | ما قميمام شدي حيي                                        |                                               |
|              | ۲) حالت مورانیکی در بر کافا _ تسمسی س<br>۲) نکروز بافت بین رگبرگهای برگ _ کش                           |                                                          |                                               |
|              | ۳) تحرور بعث بین رخبرتهای برت ـ تس<br>۳) حالت موزائیکی در برگها ـ ظهور لکهه                            |                                                          | _                                             |
|              | ۱) خانت مورانیدی در بر تاها ـ طهور تلاهه<br>۴) نکروز بافت بین رگبرگهای برگ ـ ظهو                       |                                                          |                                               |
| -14          | <ul> <li>در کدام گروه از حشرات، تاکنون ناقلی برا</li> </ul>                                            |                                                          | وهای سدن چوب                                  |
| -11          | Psyllids (7 True bugs ()                                                                               | <del></del>                                              | Treehoppers (*                                |
| -14          | در دسترس ترین روش تفکیک گیاهان آلو                                                                     | • -                                                      | • •                                           |
| _,,          | در مسترس رین روس تعدیت حیدی او<br>۱) ELISA                                                             | Dot Blot (Y                                              | عيرسيربني، تدام است:                          |
|              | RT-PCR (*                                                                                              | ack Inoculation (*                                       | R                                             |
| -14          | کدام روش، در کنترل ویروس روگوز قهوه                                                                    | ,                                                        | Б                                             |
| -14          | عدام روس، در عنون ویروس رو تور فهوه<br>۱) استفاده از بذر سالم                                          | <i>توجهورتنی، دنیری <u>تقارد</u>:</i><br>۲) کنترل ناقلین |                                               |
|              | ۳) استفاده از بدر سایم<br>۳) کنترل حشرات گردهافشان                                                     | ۴) رعایت بهداشت زراع <sub>ه</sub>                        |                                               |
| -18          | پدیده "symptom recovery" در بیماری                                                                     |                                                          |                                               |
| -17          | پویده " symptom recovery " کربیدری ا<br>۱) آلودگی سیستمیک بدون علائم در گیاه                           |                                                          | هم ال با عمام مورد در از تباط است.            |
|              | ۲) تشدید علائم بیماری در گیاه در دمای ب                                                                | _                                                        |                                               |
|              | ۳) تسدید عدیم بیماری در خیاه در دهای ب<br>۳) تولید برگهای جدید بدون علائم در گی                        |                                                          | R                                             |
|              | <ul> <li>۴) تونید بر تهای جدید بدون عرفم در ک</li> <li>۴) آلودگی سیستمیک با علائم خفیف در گ</li> </ul> |                                                          |                                               |
| -11          | <ul> <li>۲) اووادی سیستمیت به عارتم حقیق در</li> <li>کدام هورمون(های) گیاهی در تشکیل گال</li> </ul>    |                                                          |                                               |
| , ,          | ۱) سالىسىلىكاسىد                                                                                       | - در ربیت تصحیق عروب صریوم<br>۲) اکسین و سیتوکینین       |                                               |
|              | ۳) اتیلن<br>۳) اتیلن                                                                                   | ۴) جیبرلین                                               |                                               |
| -14          | ۱۰۰ میں<br>عامل بیماری پوسیدگی قهوهای یا پژمردگ                                                        |                                                          |                                               |
| ,,,          | Pectobacterium carotovorum (\                                                                          | ium atroseptica (۲                                       | Pectohacter                                   |
|              | Ralstonia solanacearum (*                                                                              | omyces scabies (†                                        |                                               |
| _19          | کدام بیمارگر، خاکبُرد (Soil-borne) اس                                                                  | omyces seastes (1                                        | sii epi                                       |
| ·            | Pectobacterium carotovorum (\                                                                          | monas syringae (۲                                        | Pseudor                                       |
|              | Erwinia amylovora (*                                                                                   | nthomonas citri (†                                       |                                               |
| _ <b>Y</b> • | ayibacter tritici کدام یک، عامل انتقال                                                                 | ,                                                        | Aut                                           |
| , ,          | Urocystis tritici (\                                                                                   | Anguina tritici (۲                                       |                                               |
|              | Septoria tritici (*                                                                                    | oidogyne hapla (†                                        | Mol                                           |
|              | <i>σεριστ</i> ια τι τιτει (1                                                                           | omozyne mapia (1                                         | Wiei                                          |

## مدیریت بیماریهای گیاهی، قارچشناسی تکمیلی، ویروسشناسی گیاهی، پروکاریوتهای بیماریزای گیاهی، اصول نماتدشناسی و نماتدهای انگل گیاهی:

۲۱ - باکتریهای موسوم به رایزوباکتریهای زیان آور (Deleterious rhizobacteria)، برای کنترل کدام مورد مطرح هستند؟

| ۴) بیماریهای ویروسی           | ۳) علفهای هرز                         | ۲) کنهها                         | ۱) حشرات                  |     |
|-------------------------------|---------------------------------------|----------------------------------|---------------------------|-----|
| Piriformo"، درستتر است؟       | رشدی قارچ " <i>spora indica</i>       | ات آنتاگونیستی و محرک            | كدام مورد دربارة خصوصي    | -22 |
|                               |                                       | ى غيرويرولانت قارچ است.          | ۱) ناشی از وجود سویههای   |     |
|                               | ت.                                    | سيتوكينين توسط قارچ اس           | ۲) ناشی از تولید اکسین و  |     |
|                               | است.                                  | بک و سیدروفور توسط قارچ          | ۳) ناشی از تولید آنتیبیوت |     |
|                               | درون سلولهای قارچ است $Rl$            | hizobium radiobacter             | ۴) ناشی از وجود باکتری ۴  |     |
| ِزی قابل توصیه نیست؟          | مثبت، برای استفاده در کشاور           | ا وجود داشتن خصوصیات ه           | کدام باکتری پروبیوتیک ب   | -22 |
| Psei                          | ıdomonas putida (۲                    |                                  | Lysobacter spp. (\        |     |
| Seri                          | atia marcescens (†                    | Ser                              | ratia plymuthica (T       |     |
|                               | ئونيست مىشود؟                         | دروفور در باکتریهای آنتاءً       | کدام مورد، مانع تولید سی  | -74 |
| روی و مس                      | ۲) FeCl <sub>3</sub> و کاتیونهای      |                                  | ۱) افزایش pH محیط         |     |
| یاهی و قارچی                  | ۴) وجود سیدروفورهای گ                 | ું<br>સ                          | ۳) مقدار زیاد کاتیون منگن |     |
|                               | ، در کدام مورد است؟                   | <b>کها روی باکتریها، اختلال</b>  | مكانيسم تأثير آنتىبيوتيك  | -۲۵ |
|                               | ۲) تقسیم سلولی                        |                                  | ۱) تنفس باکتری            |     |
| روتئینهای باکتری              | ۴) سنتز دیواره سلولی و پ              | اره سلولی                        | ۳) نفوذپذیری انتخابی دیو  |     |
|                               | Poly)، درست تر است؟                   | ،میکهای پلیاتیک (yetic           | کدام مورد درخصوص اپید     | -48 |
|                               | میک ندارد و نوع خاصی است.             | ، یا چندچرخهای بودن اپیده        | ۱) ارتباطی به تکچرخهای    |     |
|                               | ی چندچرخهای دیده میشود.               | چرخهای و هم در بیماریها          | ۲) هم در بیماریهای تک     |     |
|                               |                                       | پرخهای دیده میشود.               | ۳) فقط در بیماریهای تک    |     |
|                               |                                       | ندچرخهای دیده میشود.             | ۴) فقط در بیماریهای چن    |     |
|                               | ست؟                                   | سیم ــ متیل (استروبی) چید        | نحوة اثر قارچكش كرزوكس    | -77 |
| نهای                          | ۲) اختلال در تقسیم هست                | ن                                | ۱) اختلال در تنفس سلولے   |     |
| گوسترول                       | ۴) جلوگیری از تشکیل ار                | ِني <u>ن</u>                     | ۳) جلوگیری از تشکیل ملا   |     |
|                               | ست؟                                   | ، کاربوکسیمیدی، درست اس          | کدام مورد درباره ترکیبات  | -71 |
| ی میکنند.                     | ۲) از سنتز ملانین جلوگیر              | ا دخالت میکنند.                  | ۱) در تنفس سلولی قارچھ    |     |
| قارچ جلوگیری م <i>ی</i> کنند. | ۴) از تشکیل هوستوریوم                 | جلوگیری میکنند.                  | ۳) از بیوسنتز ارگوسترول   |     |
|                               | دها است؟                              | ده متابولیسم نوکلئیک اس <u>ی</u> | كدام قارچكش، مختلكنند     | -۲9 |
| ۴) کاربوکسین                  | ۳) کاربندازیم                         | ۲) مانب                          | ۱) ايمازاليل              |     |
| ر برابر قارچکشها مؤثر است؟    | ئروب <i>ی</i> میزبان یا بروز مقاومت د | بیمارگر بر ترکیبات ضدّمیک        | کدام مورد، در غلبه قارچ   | -4. |
| I                             | Protein Kinase A (7                   | 1                                | ABC transporters ()       |     |
|                               | Phospholipase C (f                    |                                  | Protein Kinase C (*       |     |
|                               | <b>دیومزا بهصورت زنجیری است؟</b>      | یل کنیدیوم روی سلول کنید         | در کدام آرایه قارچی، تشک  | -31 |
| Verticillium (†               | Curvularia (🏲                         | Trichoderma (۲                   | Paecilomyces (\           |     |
|                               |                                       |                                  |                           |     |

643 C

بیماریشناسی گیاهی (کد ۲۴۴۰)

صفحه ۵

| کدام مورد درخصوص اعضای خانواده «Ustilaginaceae»، درست است؟                                                                                                    | -47         |
|----------------------------------------------------------------------------------------------------|-------------|
| ۱) پرومیسلیوم همان پروبازیدیوم است. ۲ کی ریسه دیوارههای عرضی از نوع ثانویه دارد.                                                                                                  |             |
| ۳) متابازیدیوم آنها مشابه قارچهای مولد زنگ است. ۴) همواره روی پرومیسلیوم بازیدیوسپور تولید میشود.                                                                                 |             |
| کدام روش پلاسموگامی، در اعضای شاخه «Chytridiomycota» دیده <u>نمیشود</u> ؟                                                                                                    | -44         |
| ۱) تماس گامتانژیومها ۲) سوماتوگامی ۳) لقاح گامتانژیومها ۴) لقاح گامتهای متحرک                                                                                                    |             |
| نقش  gamma particles ،rumposome و rhizoplast بهترتیب (از راست به چپ) در زئوسپور کدام است؟                                                                                         | -44         |
| ۱) تولید تاژک ـ ذخیره چربی ـ تأمین انرژی ۲) تأمین انرژی ـ ذخیره پروتئین ـ تولید تاژک                                                                                              |             |
| ٣) انتقال پيام ـ ذخيره پروتئين ـ تنظيم حركت تاژک      ۴) تنظيم حركت تاژک ـ انتقال پيام ـ ذخيره چربي                                                                               |             |
| کدام مورد، برای توصیف جنس «Mycogone» بهتر است؟                                                                                                    | -۳۵         |
| ۱) بیمارگر نماتدها و فیالیدیک که دو نوع کنیدیوم فیالوکنیدیوم و آلئوریوکنیدیوم تولید میکند.                                                                                        |             |
| ۲) بیمارگر قارچ خوراکی و فیالیدیک که دو نوع کنیدیوم فیالوکنیدیوم و آلئوریوکنیدیوم تولید میکند.                                                                                    |             |
| ۳) بیمار <i>گر حشرات و فیالیدیک که دو نوع کنیدیوم فیالو کنی</i> دیوم و آنلو <i>کنیدیوم تولید می کند</i> .                                                                         |             |
| ۴) بیمارگر گیاهان و آنلیدیک که دو نوع کنیدیوم فیالوکنیدیوم و آنلوکنیدیوم تولید میکند.                                                                                             |             |
| کدام سیستم تکثیری/ آمیزشی (Reproduction/ mating system) در قارچها، تنوع ژنوتیپی کمتری را ایجاد میکند؟                                                                             |             |
| <ul> <li>۲) جنسی _ هتروتالیک شانویه</li> <li>۳) غیرجنسی _ هموتالیک شانویه</li> <li>۳) غیرجنسی _ هموتالیک</li> </ul>                                                               |             |
|                                                                                                    |             |
| کدام ویژگی در تشخیص جنس قارچهای مولّد سیاهک (راستههای Ustilaginales و Tilletiales)، اهمیت بیشتری دارد؟                                                                            | -44         |
| ۱) ریختشناسی سورها ـ نحوه جوانهزنی و نقوش روی تیلیوسپورها                                                                                                    |             |
| ۲) شکل ـ نحوه جوانهزنی و تعداد سلولهای تشکیلدهنده تیلیوسپورها                                                                                                    |             |
| ۳) ریختشناسی سورها ـ نحوه جوانهزنی و نقوش روی بازیدیوسیپورها<br>-                                                                                                    |             |
| ۴) ریختشناسی سورها ـ تیپ آلودگی و تعداد سلولهای تشکیلدهنده بازیدیوسیپورها<br>                                                                                                    |             |
| تشابه در کدام ویژگیهای قارچهای تیره Erysiphaceae، ناشی از هموپلاسی است؟<br>-                                                                                                    | <b>-٣</b> ٨ |
| سهبه کار کنام ویر کی های کارچهای کیره که Srphaceae کسی از هموپادهی است.<br>۱) تعداد آسک در هر آسکوکارپ<br>۳) ریختشناسی زوائد ۴) ریختشناسی کنیدیوم                                 |             |
|                                                                                                    |             |
| فرایند و نتیجه مرحله هاپلوئیدشدن در چرخه شبهجنسی قارچها، چگونه است؟                                                                                                    | -٣٩         |
| ۱) تقسیم میوز معمولی و تولید هستهای متفاوت از هسته مادری                                                                                                    |             |
| ۲) تقسیم میتوز معمولی و تولید هستهای مشابه با هسته مادری                                                                                                    |             |
| ۳) کاهش تدریجی کروموزوم و تولید هستهای مشابه با سلول مادری                                                                                                    |             |
| ۴) کاهش تدریجی کروموزوم و تولید هستهای متفاوت از سلول مادری                                                                                                    |             |
| وجود کدام صفت از نظر فیلوژنتیکی در قارچهای شاخه آسکومیکوتا، یک صفت اجدادی (Plesiomorphic) محسوب                                                                                   | -4.         |
| مىشود؟                                                                                                    |             |
| ۱) اندام آسک ۲) اجسام ورونین ۳) سلول دیکاریوتیک ۴) سلول مادر آسک                                                                                                    |             |
| در مرحله «Early translation» از سيكل آلودگي ويروسها، كدام پروتئين بيان مي شود؟                                                                                                    | -41         |
| Heat Shock Protein (Y Coat Protein ()                                                                                                    |             |
| Polymerase (* Movement Protein (**                                                                                                    |             |
| ۰٫۰ مناندسازی ژنوم در جنس « <i>Caulimovirus» ک</i> دام است؟                                                                                                    | _47         |
| $RNA \rightarrow RNA \rightarrow DNA$ (Y $DNA \rightarrow DNA$ ()                                                                                                    |             |
| $ssDNA \rightarrow dsDNA \rightarrow RNA  (f \qquad \qquad DNA \rightarrow RNA \rightarrow DNA  (f')$                                                                             |             |
| $22DINA \rightarrow RDINA \rightarrow IVINA (I DINA \rightarrow IVINA \rightarrow DINA (I DINA \rightarrow IVINA \rightarrow IVINA (I DINA \rightarrow IVINA \rightarrow IVINA )$ |             |

643 C

| Tospovirus († Tohamovirus (* Polerovirus (* Cucumovirus ()  P I N. N. († P. N. L. (* M. N. L. (* G. N. L. ()  P I M. N. († P. N. L. (* M. N. L. (* G. N. L. ()  P I M. N. († P. N. L. (* M. N. L. (* G. N. L. ()  P I M. N. († P. N. L. (* M. N. L. (* G. N. L. ()  Tospovirus († Luteovirus (* Caulimovirus (* Tospovirus ()  10 ورش دونامی (دو کلساتی)  10 چند کلمهای شامل نام گیاه کلم و پروس، شماره  11 چند کلمهای شامل نام گیاه کلم و پروس، شماره  12 چند کلمهای شامل نام گیاه کلم و پروس، شماره  13 چند کلمهای شامل نام گیاه کلم و پروس، شماره  14 صلاح کلمهای شامل نام گیاه کلم و پروس، شماره  15 چند کلمهای شامل نام گیاه کلم و پروس، شماره  16 چند کلمهای شامل نام گیاه کلم و پروس و پروس پروس                                                                                                    | -44        | مکانیسم «Cap Snatching» در کدا                                                                                                    | °C؛ در کدام جنس ویروسی،                 | مشاهده شده است؟        |                                          |
|----------------------------------------------------------------------------------------------------|------------|----------------------------------------------------------------------------------------------------|-----------------------------------------|------------------------|------------------------------------------|
| P. M. N. (۴ P. N. L. (۲ M. N. L. (۲ G. N. L. (۱ الله الله الله الله الله الله الله الل                                                                                                    |            | virus († Cucumovirus (†                                                                                                    | Polerovirus (۲                          | Tobamovirus (٣         | Tospovirus (۴                            |
| 4- و زنتیک معکوس برای مطالعه عملکرد و رهای کدام یک از جنسهای و پروسی، تاکنون معرفی نشده است؟                                                                                                    | -44        | کدام مورد، مجموعه رپلیکاز در رابدو و                                                                                                    | ز در رابدو ویروسها را نشان              | م <i>ىدھد</i> ؟        |                                          |
|                                                                                                    |            | $N \cdot L (Y  G \cdot N \cdot L (Y  G \cdot N \cdot $ | M.N.L (7                                | P . N . L (*           | $P \cdot M \cdot N$ (*                   |
| 7- کدام مورد. جدیدترین روش نام گذاری گونه در ویروسها است؟  (۱) روش دونامی (دوکلمهای)  (۲) سه کلمهای، شامل: نام گیاه علائم بارز بیماری، ویروس، شماره  (۳) بخد کلمهای، شامل: نام گیاه علائم بارز بیماری، ویروس، شماره  (۳) بخد کلمهای، شامل: نام گیاه علائم بارز بیماری، ویروس، شماره  (۳) جند کلمهای، شامل: نام گیاه علائم بارز بیماری، ویروس، شماره  (۳) جند کلمهای، شامل: نام گیاه علائم بارز بیماری، ویروس، شماره  (۳) جد کلمهای، شامل: نام گیاه علائم بارز بیماری، ویروس، شماره  (۳) Transmission (قلاح الله ویروسی» انتقال ویروس بدون نیاز به جزء کمکی انتجام میشود؟  (۳) Transmission (قلاح الله ویروسی» (تنقال ویروس بدون نیاز به جزء کمکی انتجام میشود؟  (۳) Potyvirus (۴ Nepovirus (۳ Caulimovirus (۲ Caulimovirus (۱ Potyvirus (۱ Potyvirus (۲ Nanovirus (۱ Potyvirus (۲ Nanovirus (۱ Potyvirus (۲ Potyvirus (۲ Nanovirus (۱ Potyvirus (۲ Potyvirus (۲ Potyvirus (۲ Potyvirus (۲ Potyvirus (۲ Potyvirus (۲ Potyvirus (۲ Potyvirus (۲ Potyvirus (۲ Potyvirus (۱ Potyvirus (۱ Pot  | -42        | ژنتیک معکوس برای مطالعه عملکرد ژ                                                                                                    | ، عملکرد ژنهای کدامیک ا <u>ز</u>        | جنسهای ویروسی، تاکنون  | معرفی <u>نشده</u> است؟                   |
| ۱) روش دونامی (دوکلمه!ی) ۲) سه کلمه ای، شامل: نام گیاه، کلمه ویروس، شماره ۳) سه کلمه ای، شامل: نام گیاه، علائم بارز بیماری ویروس، شماره ۳) چند کلمه ای، شامل: نام گیاه، علائم بارز بیماری ویروس، شماره ۳) چند کلمه ای، شامل: نام گیاه، علائم بارز بیماری ویروس، شماره ۳) چند کلمه ای شامل نام گیاه، علائم بارز بیماری ویروس، شماره ۴) چند کلمه ای شامل نام گیاه، علائم بارز بیماری ویروس، شماره ۴۸ Transmission (۴ Replication (۳ Movement (۲ Assembly (۱ Assay این الله عیشوده (۱ که کلام باز این ویروسی، انتقال ویروسی، انتقال ویروسی، انتقال ویروسی بدون نیز به جزء کمکی انجام می شوده (۲ میشوده (۱ که کلام باز ۱ که کلی انجام می شوده (۱ که کلی انتقال عمودی در ناقل کدام بخنس ویروسی وجود دارد (۱ که کلام بک از کل کدام بحث (۱ که کلی کلام و دامنه میزبانی ویروس دارد (۱ که کلام بک از کل کدام بخال کل کدام بخال کل کدام بخال کل کلام بخال کل کلام بخال کل کلام کل کل کلام کل کل کلام کل کلام کل کل کلام کل کل کل کل کل کل کل کل کل کل کل کل کل                                                                                                    |            | virus († Tospovirus ()                                                                                                    | Caulimovirus (۲                         | Luteovirus (T          | Cucumovirus (*                           |
| ۲) سه کلمهای، شامل: نام گیاه، کلمه ویروس، شماره ۲) چند کلمهای، شامل: نام گیاه، علائم بارز بیماری، ویروس، شماره ۲) چند کلمهای، شامل: نام گیاه، علائم بارز بیماری، ویروس، شماره ۲۹ اصطلاح Size Exclusion Limits (ویروسها است؟ ۲۹ اصطلاح Size Exclusion (۳ Movement (۲ Assembly (۲ Assembly)) ۲۹ در کدام آرایه ویروسی، انتقال ویروس بدون نیاز به جزء کمکی انجام میشود» ۲۹ انتقال عمودی در ناقل کدام بنس ویروسی وجود دارد (۳ Caulimovirus (۲ Cucumovirus (۱ Potyvirus (۴ Potyvirus (۳ Caulimovirus (۲ Cucumovirus (۱ Potexvirus (۴ Potyvirus (۳ Tenuivirus (۳ Nanovirus (۱ Potexvirus (۴ Potyvirus (۳ Tenuivirus (۳ Nanovirus (۱ Potexvirus (۳ Nanovirus (۱ Potexvirus (۳ Nanovirus (۱ Potexvirus (۳ Nanovirus (۱ Potexvirus (۳ Nanovirus (۱ Potexvirus (۳ Nanovirus (۱ Potexvirus (۳ Nanovirus (۱ Potexvirus (۳ Nanovirus (۱ Potexvirus (۳ Nanovirus (۱ Potexvirus (۳ Nanovirus (۱ Potexvirus (۳ Nanovirus (۱ Potexvirus (۳ Spiroplasma citri (۱ Potexvirus (۳ Spiroplasma citri (۱ Potexvirus (۳ Spiroplasma citri (۱ Potexvirus (۳ Spiroplasma citri (۱ Potexvirus (۱ Potexvirus (۱ Potexvir | -48        | کدام مورد، جدیدترین روش نامگذاری                                                                                                    | ی نامگذاری گونه در ویروسه               | ا است؟                 |                                          |
| ۱۳ چند کلمهای، شامل: نام گیاه، علاتم بارز بیماری، ویروس، شماره ۱۳ چند کلمهای، شامل نام گیاه، علاتم بارز بیماری، ویروس، شماره ۱۳ چند کلمهای، شامل نام گیاه، علاتم بارز بیماری، ویروس، شماره ۱۳ جد کلمهای، شامل نام گیاه، علاتم بارز بیماری، ویروس، شماره ۱۳ میشود؟ ۲۰ مدام آرایه ویروسی، انتقال ویروس بدون نیاز به جزء کمکی انجام میشود؟ ۲۰ انتقال عمودی در ناقل کدام جنس ویروسی وجود دارد (* Nepovirus (* Nanovirus (* Cuumovirus (* Cuumovirus (* Nanovirus (* Nanovirus ( |            | ۱) روش دونامی (دوکلمهای)                                                                                                    | (                                       |                        |                                          |
| ا منطلاح (Transmission (الله عليه علام خياه علام موبوط به كدام خصوصيت از ويروسها است؟  Transmission (الله ويروسي انتقال ويروس بدون نياز به جزء كمكي انجام ميشود؟  (ا Transmission (الله كدام آرايه ويروسي انتقال ويروس بدون نياز به جزء كمكي انجام ميشود؟  (ا Potyvirus (الله كدام آرايه ويروسي بدون نياز به جزء كمكي انجام ميشود؟  (ا Potyvirus (الله كدام بنس ويروسي وجود دارد؟  (ا Potyvirus (الله كدام بنس ويروسي وجود دارد؟  (ا Potyvirus (الله كدام بنس (الله كدام بنس ويروسي وجود دارد؟  (ا Potyvirus (الله كدام بنس ويروسي وجود دارد؟  (ا Potyvirus (الله كدام بنس ويروسي وجود دارد؟  (ا Potyvirus (الله كدام بنس ويروسي وجود دارد؟  (ا Spene (۲ الله ويروسي داروسي داروسي  |            | ۲) سه کلمهای، شامل: نام گیاه، کلمه وی                                                                                                    | باه، کلمه ویروس، شماره                  |                        |                                          |
| Transmission (f Replication (m Movement (۲ Assembly (۱ ۲ Assembly (۱ ۲ Replication (m Movement (۲ Assembly (۱ ۲ Assembly (۱ ۲ Assembly (۱ ۲ Replication (m Movement (۲ Assembly (۱ ۲ Assembly (۱ ۲ Replication (m Movement (۲ Assembly (۱ ۲ Replication (m Nepovirus (۲ Caulimovirus (۲ Caudimovirus (۱ ۲ Caudimovirus (۲ Caudimovirus (۱ ۲ Caudimovirus (۱ ۲ Caudimovirus (۱ ۲                                                                                                    |            |                                                                                                    |                                         |                        |                                          |
| Transmission (۴ Replication (۳ Movement (۲ Assembly (۱ - در کدام آرایه ویروسی، انتقال ویروس بدون نیاز به جزء کمکی انجام می شود (۱ کدام آرایه ویروسی، انتقال ویروس بدون نیاز به جزء کمکی انجام می شود (۱ کدام آرایه ویروسی (۳ Caulimovirus (۲ Cucumovirus (۱                                                                                                    |            |                                                                                                    |                                         |                        |                                          |
|                                                                                                    | -47        |                                                                                                    |                                         |                        |                                          |
| Potyvirus (۴                                                                                                    |            | •                                                                                                    |                                         | •                      | Transmission (*                          |
| التقال عمودی در ناقل کدام جنس ویروسی وجود دارد؟  Potexvirus († Potyvirus († Tenuivirus (۲ Nanovirus (۱ (۲ Nanovirus (۱ (۲ Nanovirus (۱ (۲ Nanovirus (۱ (۲ Nanovirus (۱ (۲ Nanovirus (۱ (۲ (۱ (۱ (۱ (۱ (۱ (۱ (۱ (۱ (۱ (۱ (۱ (۱ (۱                                                                                                    | <b>-47</b> |                                                                                                    |                                         |                        |                                          |
| Potexvirus (۴                                                                                                    |            |                                                                                                    |                                         | Nepovirus (۳           | Potyvirus (†                             |
| -۵۰ کدام یک از ژنهای جنس «Cucumovirus»، نقش اصلی را در بیماریزایی، تعیین علائم و دامنه میزبانی ویروس دارد؟ - 2a gene (۲                                                                                                    | -49        |                                                                                                    | _                                       |                        |                                          |
| 2a gene (۲                                                                                                    |            |                                                                                                    |                                         | •                      |                                          |
| علا و المعلق المعاللة المعاللة المعا   | -۵٠        | کدامیک از ژنهای جنس «cumovirus                                                                                                    | .Cucumoviru»، نقش اصلی                  |                        | <sub>ا</sub> و دامنه میزبانی ویروس دارد؟ |
| - ملول های کدام بیمارگر، فنری شکل هستند؟  Rathayibacter tritici (۲ Spiroplasma citri (۱ ۲ Spiroplasma citri (۱ ۲ Spiroplasma citri (۱ ۲ ۲                                                                                                    |            | la gene ()                                                                                                    |                                         | •                      |                                          |
| Rathayibacter tritici (۲                                                                                                    |            | 2b gene (r                                                                                                    |                                         | gene (Coat protein) (* | 3b g                                     |
| "Candidatus Phytoplasma aurantifolia' (۴ 'Candidatus Liberibacter asiaticus' (۳ کدام مورد درخصوص تاکسونومی و نامگذاری پروکاریوتها، درستتر است؟ ۱) متناسب با دانش روز، تاکسونومی و نامگذاری ممکن است تغییر کند. ۲) تاکسونومی و نامگذاری، متناسب با دانش روز قابل تغییر نیستند. ۳) فقط تاکسونومی متناسب با دانش روز قابل تغییر کند. ۱) فقط نامگذاری متناسب با دانش روز قابل تغییر است. ۱۵ کدام دو جنس از نظر تاکسونومی، قرابت بیشتری با هم دارند؟ ۱۵ کتام دو جنس از نظر تاکسونومی، قرابت بیشتری با هم دارند؟ ۱۸ کتاب کدام دو جنس از نظر تاکسونومی، قرابت بیشتری با هم دارند؟ ۱۸ کتاب کدام دو جنس از نظر تاکسونومی، قرابت بیشتری با هم دارند؟ ۱۸ کتاب کدام مرحله رشد پروکاریوتها برای انجام آزمونهای فنوتیپی، مناسب است؟ ۱۸ کتاب کدام مرحله رشد پروکاریوتها برای انجام آزمونهای فنوتیپی، مناسب است؟ ۱۸ اینستایی ۲) تأخیری ۳) تأخیری ۳) لگاریتمی ۴) مرگ ۱۵ در کورهای بیمارگر گیاهی، از طریق سیستم ترشحی نوع چند منتقل میشوند؟ ۱۸ اول ۲) دوم ۳) سوم ۴) چهارم ۱۵ در بروز بیماری گال طوقه (Agrobacterium tumefaciens)، کدام است؟ ۱۸ ادغام قطعه T-DNA در هسته میزبان گیاهی و بیان ژنهای باکتریایی در گیاه ۳) بیان ژنهای تولیدکننده اکسین و سیتوکینین در باکتری                                                                                                    | -51        |                                                                                                    |                                         |                        |                                          |
| ۰۵۲ کدام مورد درخصوص تاکسونومی و نامگذاری پروکاریوتها، درست تر است؟  ۱) متناسب با دانش روز، تاکسونومی و نامگذاری ممکن است تغییر کند.  ۲) تاکسونومی و نامگذاری، متناسب با دانش روز قابل تغییر نیستند.  ۳) فقط تاکسونومی متناسب با دانش روز قابل تغییر است.  ۶) فقط نامگذاری متناسب با دانش روز قابل تغییر است.  ۱۵۳ کدام دو جنس از نظر تاکسونومی، قرابت بیشتری با هم دارند؟  ۱۵۳ <i>Erwinia − Clavibacter</i> (۲                                                                                                    |            | 1 1                                                                                                    |                                         | •                      |                                          |
| ۱) متناسب با دانش روز، تاکسونومی و نامگذاری ممکن است تغییر کند. ۲) تاکسونومی و نامگذاری، متناسب با دانش روز قابل تغییر نیستند. ۳) فقط تاکسونومی متناسب با دانش روز قابل تغییر است. ۶) فقط نامگذاری متناسب با دانش روز قابل تغییر است. ۲۵ کدام دو جنس از نظر تاکسونومی، قرابت بیشتری با هم دارند؟ ۲۱ Erwinia – Clavibacter (۲ Clavibacter – Curtobacterium (۱ Xanthomonas – Burkholderia (۴ Streptomyces – Pseudomonas (۳ کدام مرحله رشد پروکاریوتها برای انجام آزمونهای فنوتیپی، مناسب است؟ ۱) ایستایی ۲) تأخیری ۳) لگاریتمی ۴) مرگ مرگ افکتورهای باکتریهای بیمارگر گیاهی، از طریق سیستم ترشحی نوع چند منتقل میشوند؟ ۱) اول ۲) در بروز بیماری گال طوقه (Agrobacterium tumefaciens). کدام است؟ ۱) ادغام قطعه Vi در بروز بیماری گال آن به هسته میزبان گیاهی                                                                                                    |            | ·                                                                                                    |                                         | v                      | 'Candidatus Phytopl                      |
| <ul> <li>۲) تاکسونومی و نامگذاری، متناسب با دانش روز قابل تغییر نیستند.</li> <li>۳) فقط تاکسونومی متناسب با دانش روز ممکن است تغییر کند.</li> <li>۴) فقط نامگذاری متناسب با دانش روز قابل تغییر است.</li> <li>۵۳ کدام دو جنس از نظر تاکسونومی، قرابت بیشتری با هم دارند؟</li> <li>۵۳ <i>Erwinia – Clavibacter</i> (۲</li></ul>                                                                                                    | -52        |                                                                                                    |                                         | -                      |                                          |
| <ul> <li>۳) فقط تاکسونومی متناسب با دانش روز ممکن است تغییر کند.</li> <li>۴) فقط نامگذاری متناسب با دانش روز قابل تغییر است.</li> <li>۲۵ کدام دو جنس از نظر تاکسونومی، قرابت بیشتری با هم دارند؟</li> <li>۲۵ <i>Erwinia – Clavibacter</i> (۲</li></ul>                                                                                                    |            |                                                                                                    |                                         | _                      |                                          |
| <ul> <li>۴) فقط نامگذاری متناسب با دانش روز قابل تغییر است.</li> <li>کدام دو جنس از نظر تاکسونومی، قرابت بیشتری با هم دارند؟</li> <li>۲) Erwinia – Clavibacter (۲</li></ul>                                                                                                    |            | -, , , , , ,                                                                                                    | 333 0                                   |                        |                                          |
| - كدام دو جنس از نظر تاكسونومي، قرابت بيشتري با هم دارند؟  Erwinia − Clavibacter (۲                                                                                                    |            |                                                                                                    |                                         | بر کند.                |                                          |
| Erwinia – Clavibacter (۲ Clavibacter – Curtobacterium (۱ Xanthomonas – Burkholderia (۴ Streptomyces – Pseudomonas (۳ - كدام مرحله رشد پروكاريوتها براى انجام آزمونهاى فنوتيپى، مناسب است؟  (۱) ايستايى ۲) تأخيرى ۳) لگاريتمى ۴) مرگ – ۵۵ افكتورهاى باكترىهاى بيمارگر گياهى، از طريق سيستم ترشحى نوع چند منتقل مىشوند؟  (۱) اول ۲) دوم ۳) سوم ۴) چهارم عهارى در بروز بيمارى گال طوقه (Agrobacterium tumefaciens)، كدام است؟  (۱) ادغام قطعه T-DNA در هسته ميزبان گياهى و بيان ژنهاى باكتريايى در گياه ۲) برش قطعه T-DNA و انتقال آن به هسته ميزبان گياهى                                                                                                    |            | ,,, <b>c</b>                                                                                                    | , C. ,,,, C                             |                        |                                          |
| Xanthomonas – Burkholderia († Streptomyces – Pseudomonas (۳ کدام مرحله رشد پروکاریوتها برای انجام آزمونهای فنوتیپی، مناسب است؟ ۱) ایستایی ۲) تأخیری ۴) برتاییی ۴) مرگ ۵۵ افکتورهای باکتریهای بیمارگر گیاهی، از طریق سیستم ترشحی نوع چند منتقل میشوند؟ ۱) اول ۲) دوم ۳) سوم ۴) چهارم ۵۶ نقش ژنهای riv در بروز بیماری گال طوقه (Agrobacterium tumefaciens)، کدام است؟ ۱) ادغام قطعه T-DNA در هسته میزبان گیاهی و بیان ژنهای باکتریایی در گیاه ۲) برش قطعه T-DNA و انتقال آن به هسته میزبان گیاهی                                                                                                    | -۵۳        |                                                                                                    | , , , , , , , , , , , , , , , , , , , , | -                      | _                                        |
| - کدام مرحله رشد پروکاریوتها برای انجام آزمونهای فنوتیپی، مناسب است؟         ۱) ایستایی       ۲) ایستایی       ۴) مرگ         - افکتورهای باکتریهای بیمارگر گیاهی، از طریق سیستم ترشحی نوع چند منتقل میشوند؟       ۱) اول       ۲) دوم       ۳) سوم       ۴) چهارم         - نقش ژنهای vir در بروز بیماری گال طوقه (Agrobacterium tumefaciens)، کدام است؟       ۱) ادغام قطعه T-DNA در هسته میزبان گیاهی و بیان ژنهای باکتریایی در گیاه         ۲) برش قطعه T-DNA و انتقال آن به هسته میزبان گیاهی         ۳) بیان ژنهای تولیدکننده اکسین و سیتوکینین در باکتری                                                                                                    |            | `                                                                                                    |                                         | •                      |                                          |
| <ul> <li>۱) ایستایی ۲) تأخیری ۳) لگاریتمی ۴) مرگ</li> <li>۵۵ افکتورهای باکتریهای بیمارگر گیاهی، از طریق سیستم ترشحی نوع چند منتقل میشوند؟         <ul> <li>۱) اول ۲) دوم ۳) سوم ۴) چهارم</li> <li>۵۶ نقش ژنهای vir در بروز بیماری گال طوقه (Agrobacterium tumefaciens)، کدام است؟</li> <li>۱) ادغام قطعه T-DNA در هسته میزبان گیاهی و بیان ژنهای باکتریایی در گیاه</li> <li>۲) برش قطعه T-DNA و انتقال آن به هسته میزبان گیاهی</li> <li>۳) بیان ژنهای تولیدکننده اکسین و سیتوکینین در باکتری</li> </ul> </li> </ul>                                                                                                    |            |                                                                                                    | 1 2                                     | `                      | Xanthomor                                |
| - افکتورهای باکتریهای بیمارگر گیاهی، از طریق سیستم ترشحی نوع چند منتقل میشوند؟  (۱) اول ۲) دوم ۳) سوم ۴) چهارم  (                                                                                                    | -54        |                                                                                                    |                                         | = ' '                  |                                          |
| <ul> <li>۱) اول ۲) دوم ۳) سوم ۴) چهارم ۲) دوم ۳) سوم ۴) چهارم ۱۹ اول ۲۰۰۰ در بروز بیماری گال طوقه (Agrobacterium tumefaciens). کدام است؟ ۱) ادغام قطعه T-DNA در هسته میزبان گیاهی و بیان ژنهای باکتریایی در گیاه ۲) برش قطعه T-DNA و انتقال آن به هسته میزبان گیاهی ۳) بیان ژنهای تولیدکننده اکسین و سیتوکینین در باکتری</li> </ul>                                                                                                    |            | -                                                                                                    | <del>-</del>                            |                        | ,                                        |
| - نقش ژنهای vir در بروز بیماری گال طوقه (Agrobacterium tumefaciens)، کدام است؟ ۱) ادغام قطعه T-DNA در هسته میزبان گیاهی و بیان ژنهای باکتریایی در گیاه ۲) برش قطعه T-DNA و انتقال آن به هسته میزبان گیاهی ۳) بیان ژنهای تولیدکننده اکسین و سیتوکینین در باکتری                                                                                                    | <b>−۵۵</b> |                                                                                                    |                                         |                        | _                                        |
| ۱) ادغام قطعه T-DNA در هسته میزبان گیاهی و بیان ژنهای باکتریایی در گیاه<br>۲) برش قطعه T-DNA و انتقال آن به هسته میزبان گیاهی<br>۳) بیان ژنهای تولیدکننده اکسین و سیتوکینین در باکتری                                                                                                    |            | , ,                                                                                                    | , ,                                     | , ,                    | , , , , ,                                |
| ۲) برش قطعه T-DNA و انتقال آن به هسته میزبان گیاهی<br>۳) بیان ژنهای تولیدکننده اکسین و سیتوکینین در باکتری                                                                                                    | -68        |                                                                                                    |                                         |                        | م است؟                                   |
| ۳) بیان ژنهای تولیدکننده اکسین و سیتوکینین در باکتری                                                                                                    |            |                                                                                                    |                                         |                        |                                          |
|                                                                                                    |            |                                                                                                    | • •                                     | _                      |                                          |
| ۴) تکثیر پلاسمید بیماریزا (p11) در باکتری                                                                                                    |            |                                                                                                    |                                         | ری                     |                                          |
|                                                                                                    |            | ۴) تکثیر پلاسمید بیماریزا (P11) در                                                                                                    | (p11) در باکتری                         |                        |                                          |

| صفحه ۷                        | 643 C                                                                             |                                       | شناسی گیاهی (کد ۲۴۴۰)    | بیماری       |
|-------------------------------|-----------------------------------------------------------------------------------|---------------------------------------|--------------------------|--------------|
|                               | دی میشود؟                                                                         | Corynebacteri» طبقهبن                 | کدام جنس، در گروه «a     | - <b>۵</b> ۷ |
| Xanthomonas (4                | Spiroplasma (۳                                                                    | Clavibacter (۲                        | Erwinia (\               |              |
|                               | ?                                                                                 | ِین در باکتریشناسی است <sup>،</sup>   | کدام مفهوم، بیانگر استر  | -51          |
|                               |                                                                                   | ىترىن م <i>ى</i> گويند.               | ۱) به نژاد یک باکتری، اس |              |
|                               |                                                                                   | کتری، استرین میگویند.                 | ۲) به کشت جوان یک با     |              |
|                               | يند.                                                                              | می باکتریها، استرین م <i>ی</i> گو     | ۳) به مرحله رشد لگاریته  |              |
|                               | ، استرین میگویند.                                                                 | ر یک سلول انفرادی باکتری              | ۴) به نتاج حاصل از تکثی  |              |
|                               | ،كند؟                                                                             | ی، فازئولوتوکسین تولید م <sub>ح</sub> | باكترى عامل كدام بيمار   | -۵۹          |
| ەفرنگى                        | ۲) شانکر باکتریایی گوجه                                                           |                                       | ۱) بلایت معمولی لوبیا    |              |
| ت هالهای لوبیا                | ۴) هالوبلايت لوبيا يا بلاي                                                        | نان میوه هستهدار                      | ۳) شانکر باکتریایی درخت  |              |
|                               | ستفاده کرد؟                                                                       | ن، از کدام باکتری می توان ا           | برای انتقال ژن به گیاهار | - <b>%•</b>  |
| Erv                           | vinia amylovora (۲                                                                |                                       | Escherichia coli (\      |              |
| Agrobacter                    | ium tumefaciens ( <b>*</b>                                                        | Pseudo                                | monas syringae (T        |              |
|                               | های کرمیشکل، کدام است؟                                                            | های جانبی (LF)، در نماتده             | بهترین راه مشاهده بانده  | -81          |
|                               |                                                                                   | إسكوپ الكتروني                        | ۱) مشاهده تصاویر میکرو   |              |
|                               |                                                                                   | ماتدهای تازه در آب                    | ۲) تهیه برش عرضی از نه   |              |
|                               |                                                                                   | ای تثبیتشده در گلیسرین                | ۳) برش عرضی از نماتده    |              |
| ٥٠                            | ٔلکترونی از نماتدهای تثبیتشد                                                      | شاهده تصاوير ميكروسكوپ ا              | ۴) تهیه برش عرضی و م     |              |
| نند و پاپیلای جنسی آنها در یک | بورسا <u>ندارند</u> ، diorchic هسن                                                | ه از نماتدهای انگل گیاهی،             | نماتدهای نر کدام خانواد  | -84          |
|                               |                                                                                   | رار دارند؟                            | ردیف در سطح شکمی ق       |              |
|                               | Longidoridae (7                                                                   | $A_{I}$                               | phelenchoididae (1       |              |
|                               | Trichodoridae (*                                                                  | I                                     | Meloidogynidae (*        |              |
|                               |                                                                                   | د جانبی <mark>ندارند</mark> ؟         | نماتدهای کدام گروه، بان  | -84          |
| Hoplolaimidae                 | ۲) Trichodoridae و                                                                | Criconematidae                        | Hoplolaimidae (۱         |              |
| Trichodoridae                 | و و Dorylaimidae (۴                                                               | Meloidogynida                         | ne , Tylenchidae (*      |              |
|                               | ند؟                                                                               | ر کدام راستهها قرار میگیر             | نماتدهای انگل گیاهی، د   | -84          |
|                               | R                                                                                 | habditida , Dorylaim                  | ida, Mermitida ()        |              |
|                               | Tyle                                                                              | nchida, Aphelenchid                   | la, Mononchida (Y        |              |
|                               | Trij                                                                              | plonchida , Dorylaim                  | ida , Rhabditida (٣      |              |
|                               | Tylenchoide                                                                       | ea, Aphelenchoidea,                   | , Dorylaimoidea (۴       |              |
| رد؟                           | در کدام گروه از نماتدها، محل ریزش غده پشت مری در قاعده استایلت وجود <u>ندارد؟</u> |                                       | -۶۵                      |              |
|                               | Trichodorus _ Longidorus _ Aphelenchoides (\                                      |                                       |                          |              |
|                               | Aphelenchoides _ Meloidogyne _ Longidorus (7                                      |                                       |                          |              |
|                               | Long                                                                              | gidorus <sub>–</sub> Meloidogyr       | ne _ Trichodorus (T      |              |
|                               | Melo                                                                              | oidogyne <sub>-</sub> Pratylench      | us _ Heterodera (†       |              |
|                               | <b>، ایران محسوب میشود؟</b>                                                       | جزو نماتدهای قرنطینه برای             | کدام نماتد انگل گیاهی،   | -99          |
| Globode                       | ra rostochiensis (۲                                                               | Gl                                    | obodera pallida (\       |              |
|                               |                                                                                   |                                       |                          |              |

Heterodera avenae (🕆

Heterodera schachtii (\*

بیماری شناسی گیاهی (کد ۲۴۴۰) مفحه ۸

97- در کدام نماتد انگل گیاهی، لارو سن دوم پس از ورود به ناحیه کورتکس (پوست) ریشه، از دیواره استوانه مرکزی به داخل آن نفوذ میکند؟

۱) نماتد خنجری ۲) نماتد سیستی ۳) نماتد زخم

۶۸ در کدام جنس از نماتدهای انگل گیاهی، شبکه کوتیکولی، استایلت ضعیف و دم استوانهای با هیالین بلند متفاوت از سایر جنسها است؟

Merlinius († Amplimerlinus (†

Tylenchorhynchus (\* Trophurus (\*

9۹ به ترتیب در ردهبندی دی لی و بلاکستر، کدام خانواده از نماتدهای انگل گیاهی، در Sphaerularioidea جای دادهشده است؟ این خانواده در ردهبندی مجنتی و همکاران در کدام بالاخانواده قرار دارد؟

Sphaerularioidea \_ Sphaeronematidae (\( \) Tylenchoidea \_ Anguinidae (\( \)

Anguinidea \_ Anguinidae (\* Tylenchoidea \_ Neotylenchidae (\*\*

۷۰ موقعیت جدید طبقهبندی جنس Pratylenchoides که با تاکسونومی مولکولی نیز تأیید می شود، کدام خانواده است؟

Dolichodoridae (1 Hoplolaimidae (1

Tylenchulidae (\* Pratylenchidae (\*